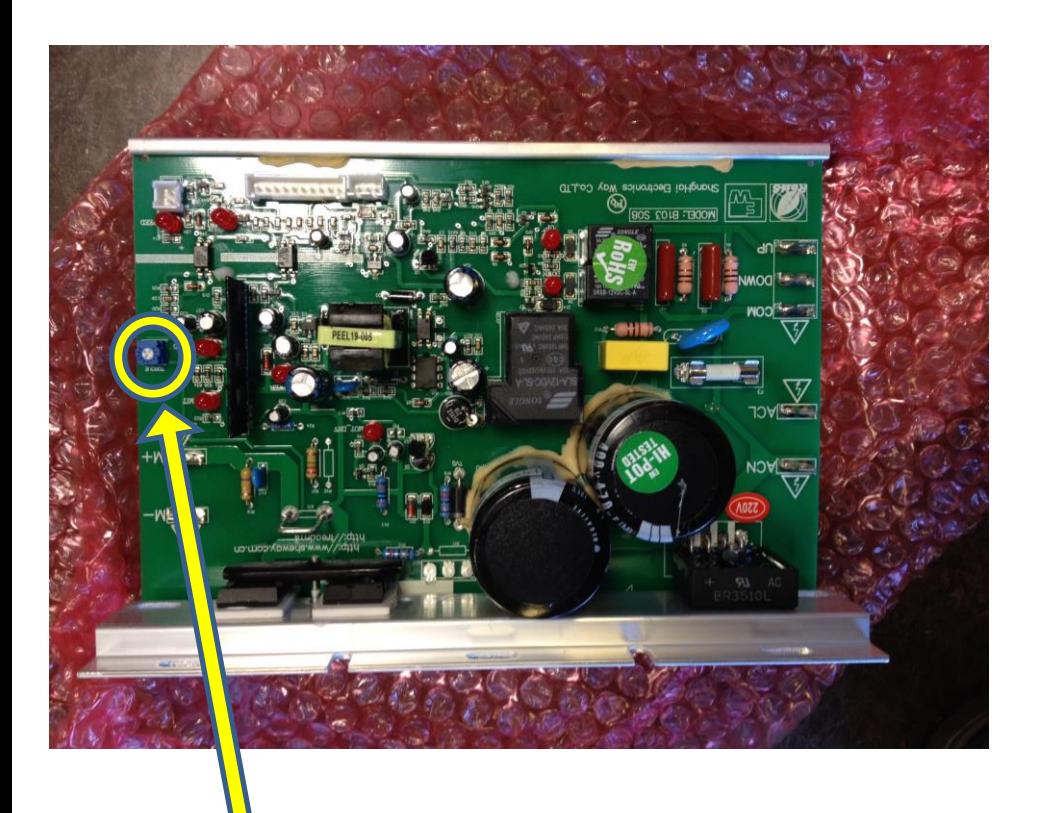

Åpne opp lokket i front på båndet og lokaliser dette kretskortet. Start båndet og juster på den merkede komponenten til båndet går jevnt og low speed forsvinner.

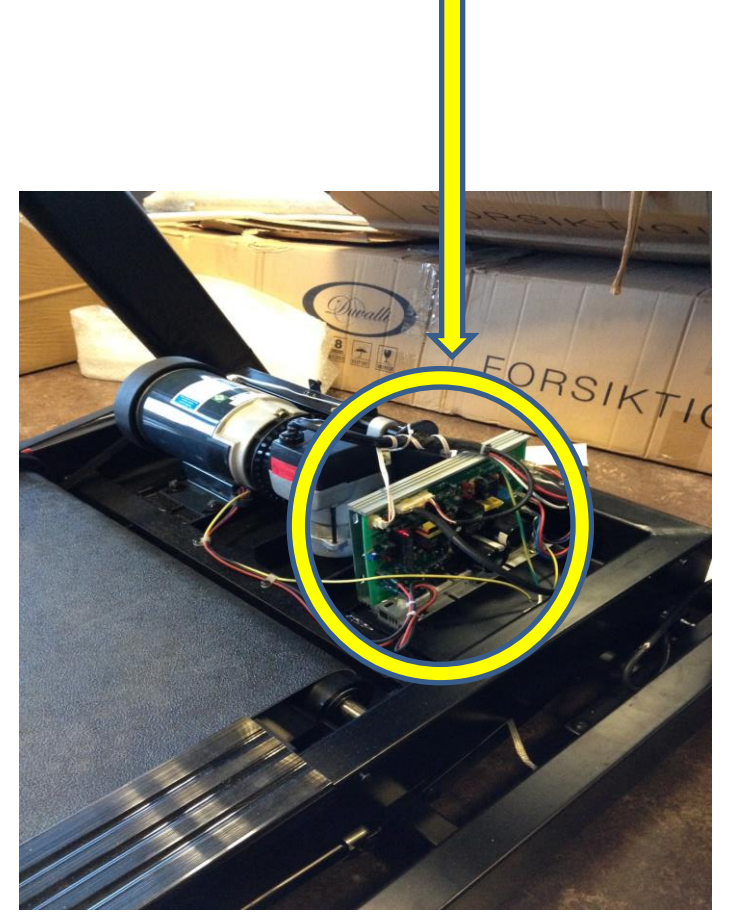